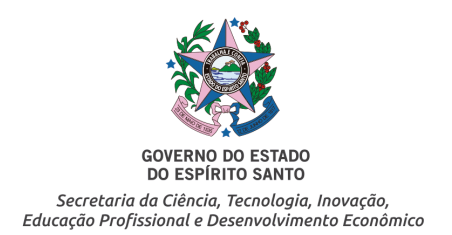

# **NORMA DE PROCEDIMENTO – Nº 005/2022**

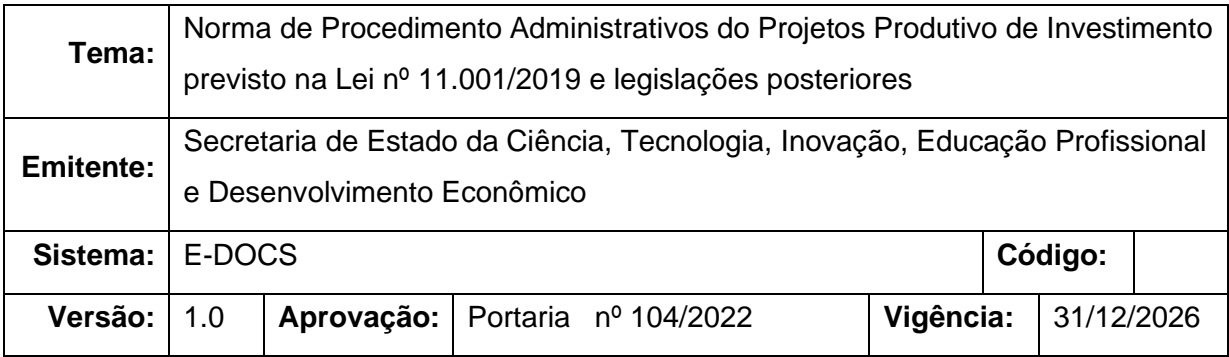

#### **1. OBJETIVOS**

1.1 Definir as normas e procedimentos aplicáveis às solicitações de aprovação de Projetos Produtivo de Investimento e dos procedimentos para emissão do laudo de constatação do investimento parcial ou totalmente implantado, com base no projeto aprovado prevista na Lei n.º 11.001/2019 e todas as solicitações de alteração e complementação pertinente ao Projeto;

#### **2. ABRANGÊNCIA**

- 2.1 Órgãos e entidades do Governo do Estado do Espírito Santo envolvidos:
- 2.1.1. Secretaria de Estado da Ciência, Tecnologia, Inovação, Educação Profissional e Desenvolvimento Econômico (SECTIDES)
	- 2.1.2 Secretaria de Estado da Fazenda (SEFAZ);
	- 2.1.3. Banco de Desenvolvimento do Espírito Santo S.A. (BANDES);
	- 2.1.4. Procuradoria Geral do Estado (PGE);
	- 2.1.5. Secretaria de Estado de Controle e Transparência (SECONT);
	- 2.1.6. Secretaria de Estado de Agricultura, Abastecimento, Aquicultura e Pesca (SEAG).
	- 2.2 Agentes Externos envolvidos no processo:
		- 2.2.1. Empresas do Setor Produtivo Industrial;
		- 2.2.2. Empresas do Setor de Importação e Logística;
		- 2.2.3. Demais interessados em projetos produtivos de investimento.

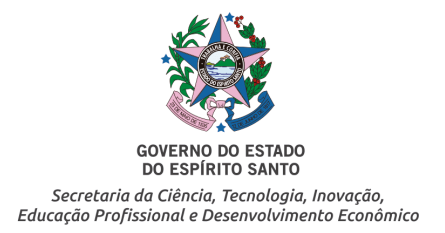

#### **3. FUNDAMENTAÇÃO LEGAL**

- 3.1 Lei n.º 11.001/2019 (Autoriza a utilização e a transferência de crédito acumulado de ICMS para terceiros e dá outras providências.);
- 3.2 Decreto nº 4.628-R/2020
- 3.3 Decreto Nº 5.163-R/2022
- 3.4 Lei nº 10.550/2016 (Institui o Programa de Incentivo ao Investimento no Estado do Espírito Santo – INVEST-ES)

### **4. DEFINIÇÕES**

- 4.1. Projeto de Investimento Produtivo para fins da lei 11.001/19 e do Decreto Nº 5.163-R/2022: considera-se projeto de investimento produtivo, de relevante interesse social e econômico, aquele que tiver por objeto: I - execução de empreendimento com geração de emprego e renda; II - atração de investimentos para este Estado; III expansão, modernização e diversificação dos setores produtivos deste Estado; e IV estabelecimento de boas práticas no âmbito social e ambiental, por meio da implementação das seguintes ações: a) uso de soluções renováveis no processo produtivo; b) adoção de programas que contribuam para o equilíbrio climático; e c) adoção de medidas voltadas ao aumento da diversidade e inclusão de minorias;
- 4.2. Saldo credor de IMCS: saldo acumulado em decorrência das operações e prestações de que tratam o inciso II e § 1º do artigo 4º da Lei nº 7.000/2001, em razão de saídas amparadas pela não incidência prevista no art. 3º, II da Lei Complementar Federal nº 87/1996, cuja análise é de competência exclusiva da Secretaria de Fazenda;
- 4.3. Comitê de Avaliação: Comitê designado pelo artigo 2º, III do Decreto 4628-R/20 para analisar se o projeto apresentado pela requerente é considerado "Projeto de Investimento Produtivo". Comitê é composto por membros indicados pelos titulares dos seguintes órgãos/entidade: SECTIDES (Coordenador), SEFAZ, BANDES, SEAG, PGE e SECONT. (Art. 12° da Lei 10.550/2016);
- 4.4. Coordenação do Programa INVEST-ES: a Coordenação do Comitê de Avaliação do Programa INVEST-ES é exercida pela SECTIDES. (Art. 12° § 1.º da Lei 10.550/2016);

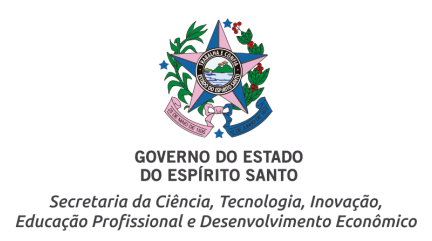

- 4.5. Grupo Técnico: grupo composto por representantes da SECTIDES e BANDES que realizam visita técnica, objetivando a emissão de Laudo de Constatação do Investimento parcial ou total (Parágrafo único do art. 4º do Decreto Nº 5.163-R/2022);
- 4.6. Laudo de Constatação: documento emitido após análise e aprovação da documentação de comprovação dos investimentos realizados, bem como da realização de visita técnica para constatação dos investimentos do projeto total ou parcial, respeitando valores e cronograma do projeto aprovado pelo Comitê de Avaliação

#### **5. UNIDADES FUNCIONAIS ENVOLVIDAS**

Secretaria de Estado da Ciência, Tecnologia, Inovação, Educação Profissional e Desenvolvimento Econômico - SECTIDES Subsecretaria de Estado de Competitividade - SUBCOMP Comitê de Avaliação do Programa INVEST-ES Banco de Desenvolvimento do Estado do Espírito Santo - BANDES Secretaria de Estado da Fazenda - SEFAZ

#### **6. PROCEDIMENTOS**

Nos termos da Portaria 137-R, de 23 de dezembro de 2019, que institui no âmbito da SECTIDES, o uso obrigatório do Sistema E-Docs para autuação e tramitação de todos os novos processos e documentos avulsos:

#### **6.1. Aprovação do Projeto Produtivo de Investimento:**

**6.1.1.** Empresa credora de ICMS, nos moldes da Lei nº 11.001/2019 e Decreto Nº 5.163-R/2022 solicitante de aprovação do Projeto Produtivo pelo Comitê de Avaliação, protocolará o pleito contendo a descrição do projeto, nos moldes das normativas vigentes, no sistema E-Docs, junto a SECTIDES, setor SUBCOMP;

**6.1.2.** É realizada a conferência dos documentos encaminhados e em caso de inconsistência é solicitado os ajustes necessários à Requerente;

**6.1.3.** O processo é autuado e encaminhado ao BANDES para analisar quanto ao atendimento dos requisitos e enquadramento nos objetivos previstos na Lei nº 11.001/2019;

**6.1.4.** O BANDES encaminha os autos ao Comitê de Avaliação com Parecer Técnico;

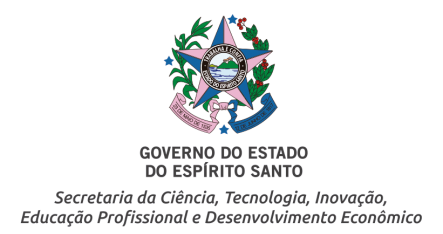

**6.1.5.** Em reunião extraordinária do Comitê de Avaliação do INVEST-ES, delibera-se quanto ao mérito do projeto e cabendo ao Represente da SEFAZ definir as condições para transferência de crédito, nos termos do previsto no §§ 3º e 4º, do artigo 2º, Decreto Nº 5.163-R/2022;

**6.1.6.** Após a aprovação ou indeferimento da solicitação, a Coordenação do Comitê – SECTIDSE, elabora a Resolução contendo a decisão, realiza a publicação do resumo em Diário Oficial e emite ofício comunicando o resultado ao interessado no ambiente do sistema E-docs;

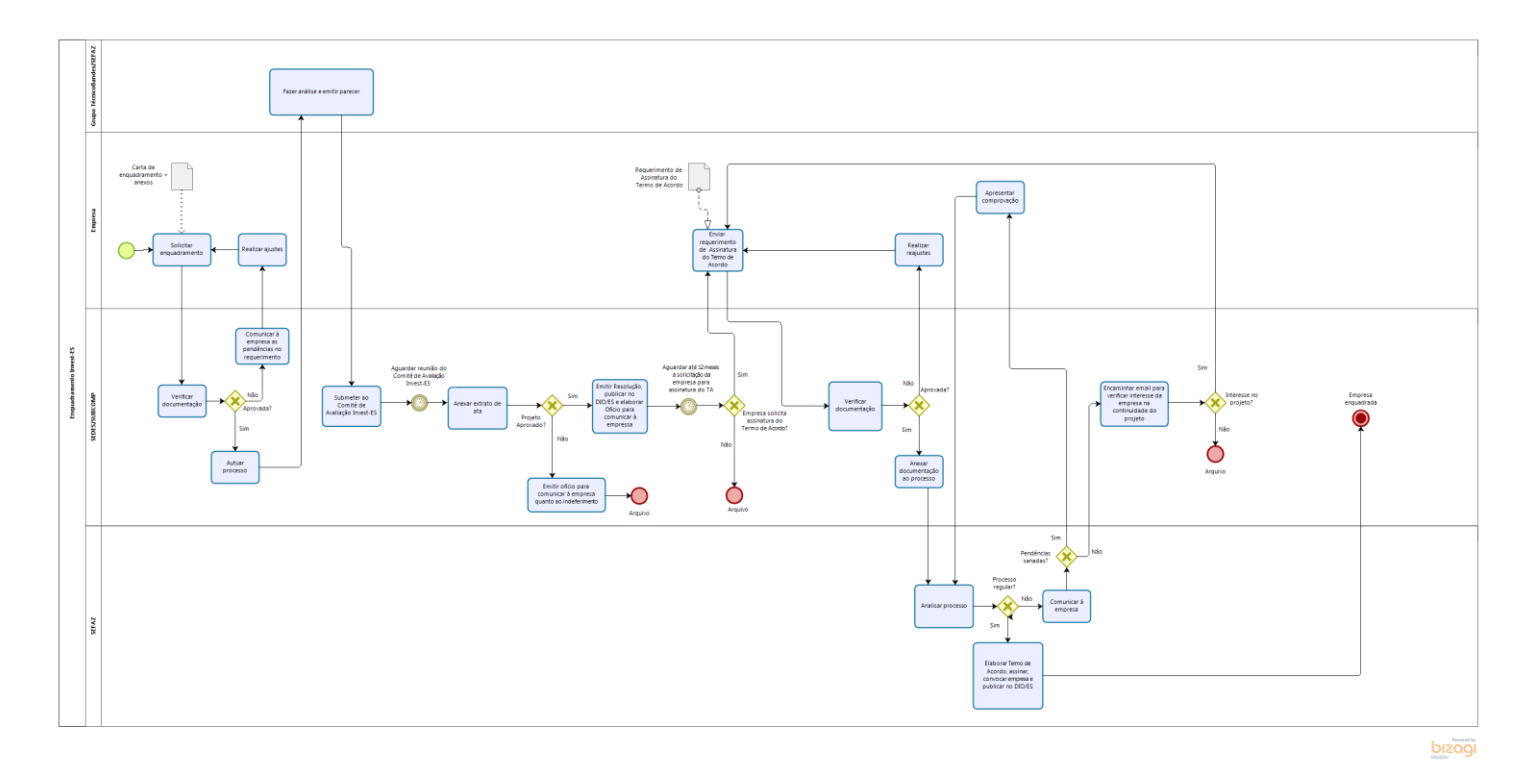

# **6.2. Emissão de Laudo de Constatação de Investimento Parcialmente ou Totalmente Implantado**

**6.2.1.** Respeitado o cronograma de realização dos investimentos constantes no projeto aprovados pelo Comitê de Avaliação a empresa deverá protocolar junto a SECTIDES, setor SUBCOMP, via sistema E-Docs o requerimento de constatação do Investimento realizado, parcial ou total, juntamente com o formulário de Informativo de Investimento, notas fiscais, comprovante de regularidade ambiental e SEFIP;

**6.2.2.** É realizada a conferência dos documentos encaminhados e em caso de inconsistência é solicitado os ajustes necessários à empresa;

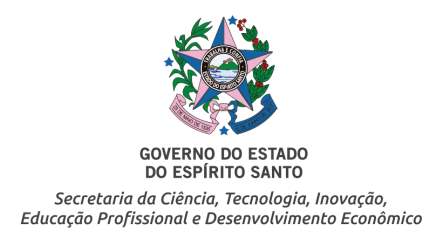

**6.2.3.** A SUBCOMP entranhará os documentos no processo e encaminhará ao BANDES para análise e agendamento da visita técnica juntamente com o técnico representante da SECTIDES;

**6.2.4.** Após a visita, é elaborado o Relatório de Visita Técnica e Fotográfico, sugerindo a emissão ou não do Laudo de Constatação de Realização de Investimento Parcial ou Total. O Laudo será encaminhado à Coordenação do Comitê de Avaliação (Art. 14° da Lei 10.550/2016), que concordando com o Parecer, o assinará juntamente com o Bandes. Na hipótese de o Relatório sugerir pela não emissão, o BANDES informará a SEFAZ o não cumprimento do Termo;

**6.2.5.** Após assinatura eletrônica, o Laudo será encaminhado à empresa e entranhado ao processo;

**6.2.6.** O BANDES realiza despacho à SEFAZ comunicando-a quanto a emissão do Laudo;

### **7. INFORMAÇÕES ADICIONAIS**

**7.1.** As comunicações, intimações e notificações, serão encaminhadas à Requerente/Beneficiária exclusivamente pelo sistema E-Docs, sendo de responsabilidade exclusiva da Requerente/Beneficiária a verificação recorrente da caixa de entrada do sistema, além de manter atualizado o cadastro e o endereço eletrônico.

**7.2.** A tramitação dos documentos e processos acontecerão exclusivamente sob a forma eletrônica, aplicando-se de forma subsidiária os procedimentos previstos no Decreto estadual nº 4410-R, de 18 de abril de 2019 ou legislação que o substitua.

**7.3.** O Comitê de Avaliação e o Grupo Técnico, na análise dos projetos deverá pautar-se em critérios objetivos e levará em conta, além das disposições da Lei nº 10.550/12, da Resolução INVEST 1545/2021os princípios gerais de direito, as normas e princípios do Direito Tributário e Administrativo, a legislação estadual, em especial a Lei nº 7.000, de 27 de dezembro de 2001, a Lei Complementar nº 884 de 08 de janeiro de 2018 e o Decreto n.º 1.090-R, de 25 de outubro de 2002.

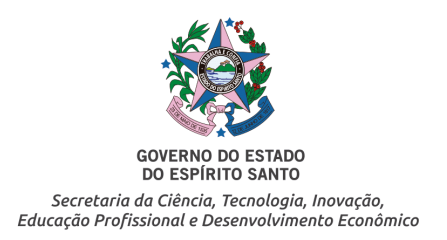

#### **ANEXO I**

#### **Checklist para solicitações de aprovação PROINP**

Além dos documentos que entender necessários para confirmação do pleito, a Requerente deverá encaminhar os documentos obrigatórios listados a seguir, conforme previsto no artigo 2º, inciso I, do Decreto Nº 5.163-R/2022:

#### **A. Pedido de enquadramento como Projeto de Investimento Produtivo:**

**1.** Projeto contendo informações relativas aos investimentos programados, demonstrativo das repercussões econômicas, financeiras e tributárias do empreendimento, comunicação do impacto social e de infraestrutura, historio da empresa ou do grupo empreendedor, nos termos do Anexo II dessa normativa;

1.1. O modelo do projeto estará disponível em no portal [https://inovacaoedesenvolvimento.es.gov.br.](https://inovacaoedesenvolvimento.es.gov.br/)

**2.** Certidão negativa positiva com efeito de negativa perante a Fazenda Estadual da localização do estabelecimento matriz, caso essa esteja localizado em outra unidade da federação, e não tenha inscrição neste Estado;

**3.** Procuração do representante legal, se for o caso.

#### **B. Emissão de Laudo de Constatação de Realização de Investimento:**

**1.** Requerimento de Visita Técnica e Informativo de Realização de Investimentos;

1.1. modelo do formulário de projeto estará disponível em no portal www. [https://inovacaoedesenvolvimento.es.gov.br.](https://inovacaoedesenvolvimento.es.gov.br/)

**2.** Certidão negativa positiva com efeito de negativa perante a Fazenda Estadual;

**3.** Cópia simples do comprovante de regularidade ambiental correspondente a fase do empreendimento;

**4.** NF-e dos investimentos realizados;

- **5.** Procuração do representante legal, se for o caso; e
- **6.** Outros documentos poderão ser solicitados.

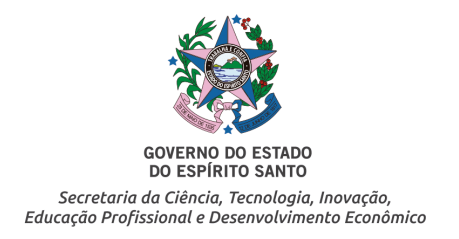

### **ANEXO II**

# **Programa de Investimento Produtivo**

### **Lei nº 11.001/19**

#### **Pedido de Enquadramento**

#### ORIENTAÇÕES GERAIS:

Encaminhar este requerimento preenchido, através do Sistema E-Docs, à SECTIDES/SUBCOMP;

Anexar os seguintes documentos obrigatórios:

- 1. Cadastro Nacional de Pessoa Jurídica CNPJ;
- 2. Documentação societária (Atas; Contrato Social; alterações contratuais)
- 3. Anexar procuração<sup>1</sup> caso o requerente não seja sócio constante na documentação societária;
- 4. Certidão Negativa ou Positiva com Efeito de Negativa, perante a Fazenda Estadual do Espírito Santo ou Certidão Negativa perante a Fazenda Estadual da localização do estabelecimento matriz, caso seja localizado em outra unidade da federação, e não tenha inscrição neste Estado;
- 5. GFIP Guia de Recolhimento do FGTS e de Informações à Previdência Social – do referente ao mês imediatamente anterior ao mês do protocolo do presente requerimento.
- 6. Lista de demais documentos que a Requente entender necessários para análise do projeto.

<sup>1</sup>A procuração pode ser validada através de **assinatura digital**, de um dos sócios constante no contrato social. A validade e admissibilidade legal da assinatura digital são garantidas DECRETO Nº 4410-R, DE 18 DE ABRIL DE 2019, que dispõe sobre o uso do meio eletrônico e não presencial para a interação do cidadão com o Estado e a realização de processo administrativo no âmbito dos órgãos e das entidades do Poder Executivo Estadual.

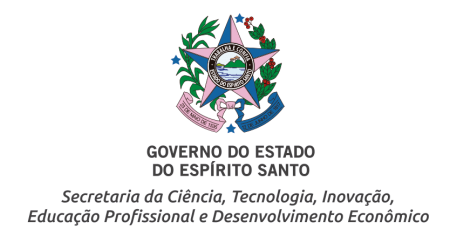

*[Logomarca da Empresa]*

# **REQUERIMENTO PARA ENQUADRAMENTO NA LEI nº 11.001/19**

A

Secretaria de Ciência, Tecnologia, Inovação, Educação Profissional e Desenvolvimento Econômico, Espírito Santo - SECTIDES Subsecretário (a) de Competitividade e Projeto Estruturantes

Senhor (a) Subsecretário (a).

A *[empresa – razão social], [atividade econômica]*, localizada em *[município]*, no Estado [Estado], vem requerer a V.Exa. o enquadramento do projeto de investimento produtivo nos termos da Lei nº 11.001, de 12 de junho de 2019, regulamentada pelo Decreto Nº 5.163-R, de 28 de junho de 2022, que autoriza a utilização e a transferência de crédito acumulado de ICMS para terceiros.

O projeto de *[especificar brevemente]* terá investimento total de *[valor do investimento]* e prevê a geração de *[n° de empregos diretos]* empregos diretos próprios.

Em anexo, estamos encaminhando os documentos e informações exigidas pelo Decreto acima referido.

Na expectativa de sermos atendidos no que ora requeremos, subscrevemo-nos.

Nestes termos, Pede deferimento

> *[Nome Completo] [Cargo]*

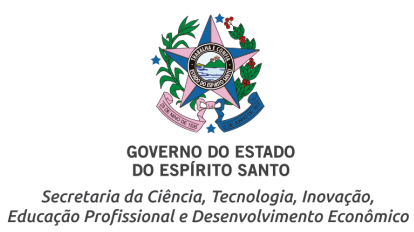

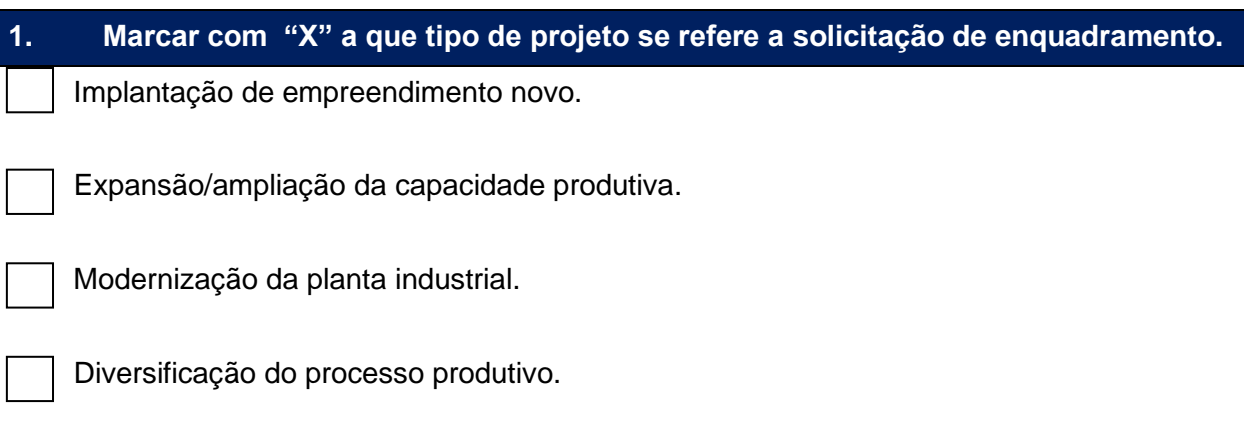

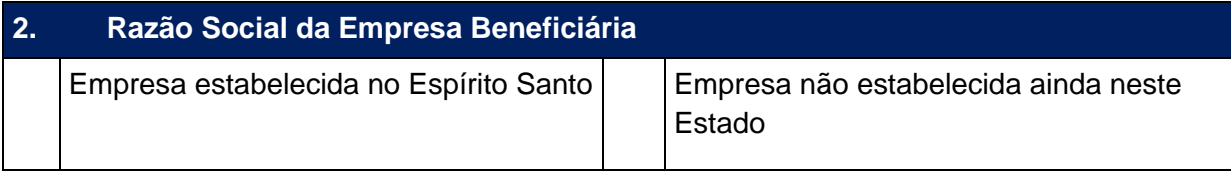

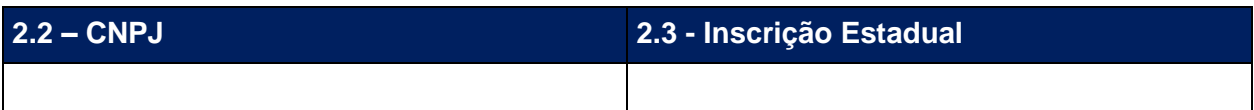

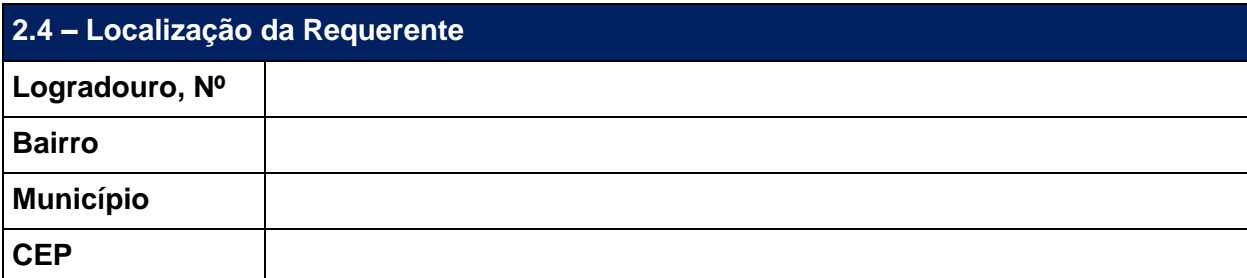

**3. Capital Social** (Se houver valor a integralizar, informar o montante e data, conforme previsto no contrato/estatuto social).

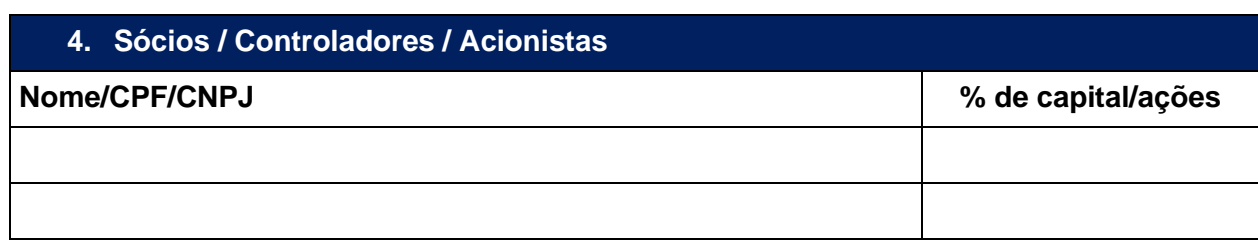

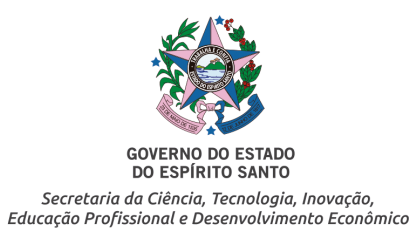

# **5. Responsável Legal.** Se tiver mais de um, favor acrescentar mais um quadro – ATENÇÃO! Verifique a validade da procuração. Nome completo CPF Cargo **Telefone** *E-mail*

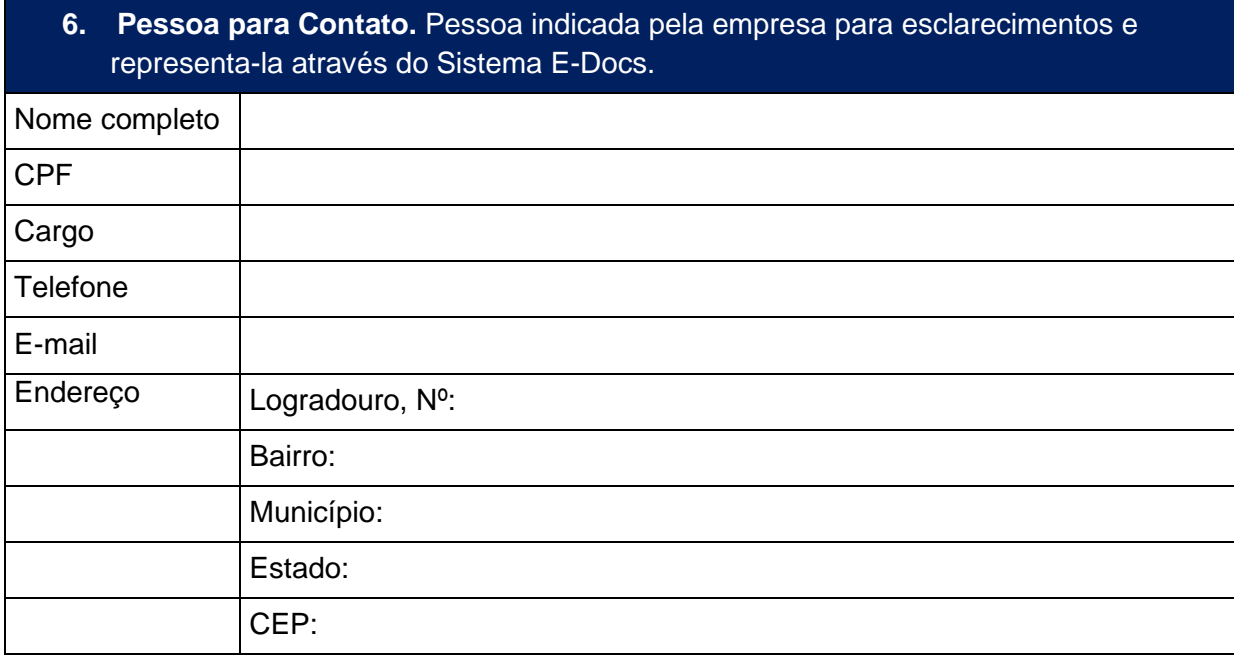

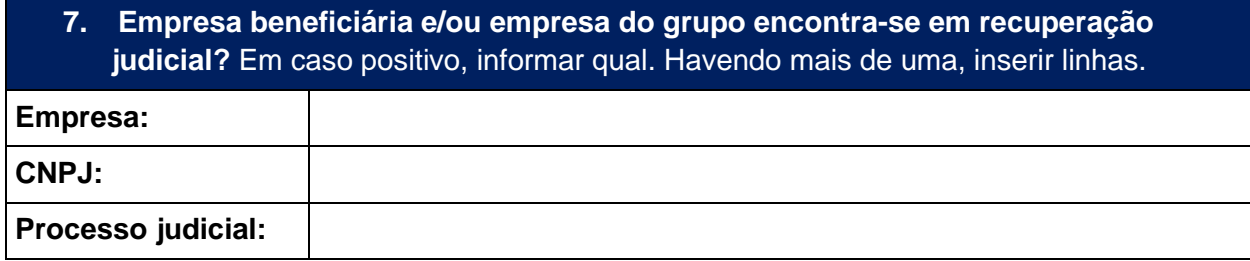

# **8. Breve Histórico da Empresa ou do Grupo Econômico**

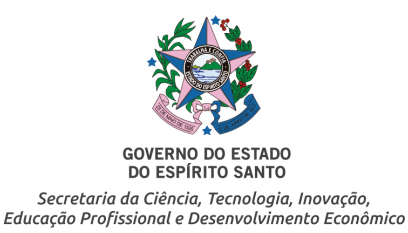

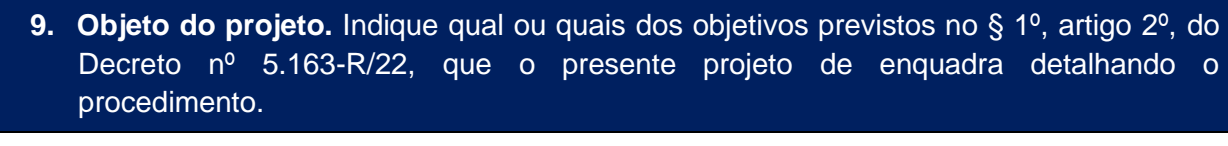

# **10. Localização do empreendimento. Logradouro, Nº Bairro Município CEP**

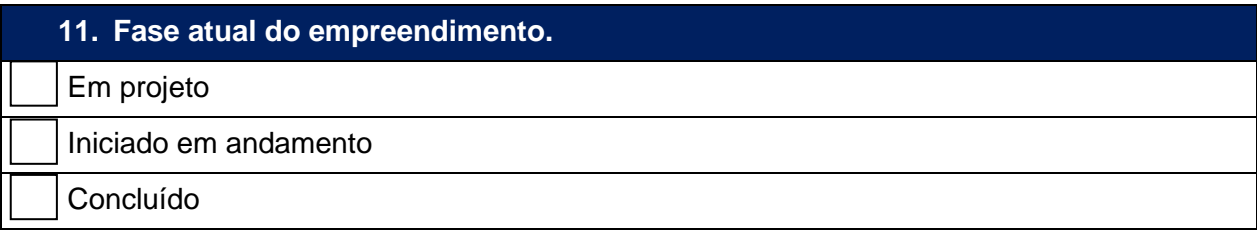

# **12. Início ou previsão de início dos investimentos e previsão de conclusão dos investimentos.** Informar mês/ano. O projeto deverá ter prazo máximo de conclusão de 4 (quatro) anos, contado a partir da obtenção de todas as licenças e autorizações governamentais necessárias.

Início: *[mês/ano]*.

Conclusão: *[mês/ano].*

# **13.** Informações do crédito acumulado de ICMS

Número da certidão de homologação: \_\_\_\_\_\_\_\_\_\_\_\_\_\_\_\_\_\_\_\_\_\_\_\_\_\_ OU

Data do protocolo: \_\_\_\_\_\_\_\_\_\_\_\_\_\_\_\_\_\_\_\_\_\_\_\_\_\_\_\_\_\_\_

Número do processo em andamento: \_\_\_\_\_\_\_\_\_\_\_\_\_\_\_\_\_\_\_\_\_\_

Valor de credito acumulado do ICMS objeto desse projeto: \_\_\_\_\_\_\_\_\_\_\_\_\_\_\_\_\_\_\_\_\_\_\_

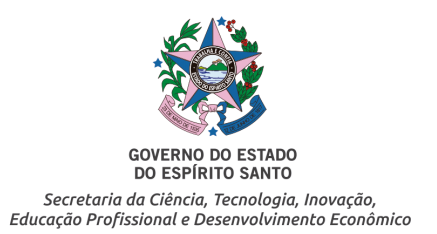

#### **14.**Valor total do investimento do presente projeto. *Em reais*

# **14.1. Tabela de Origem e Aplicação dos Recursos do Projeto. Aplicação dos Recursos.** Não abreviar valores. De acordo com as características do projeto poderá se insira ou suprir COLUNAS.

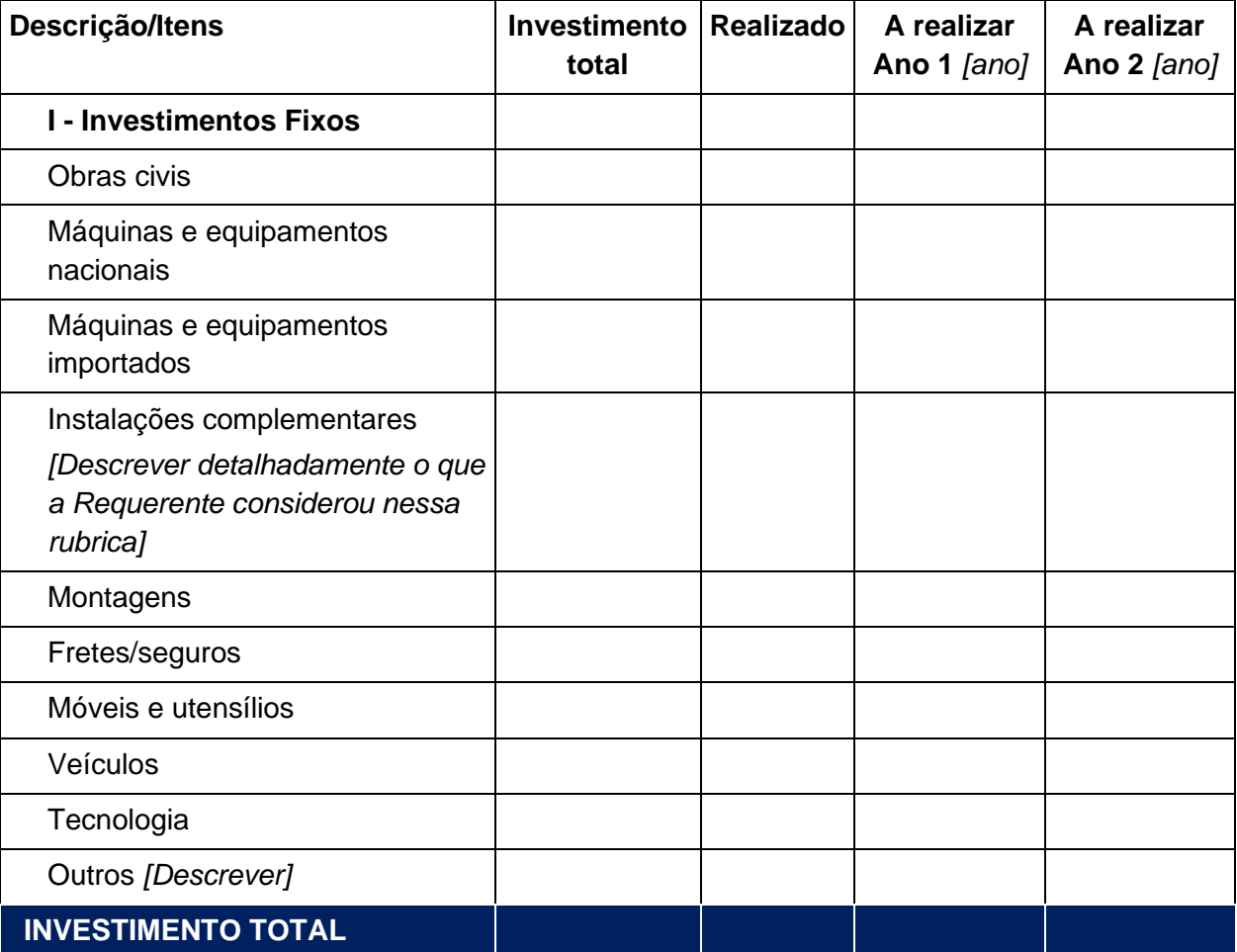

# **15. ORIGEM DAS MATÉRIAS-PRIMAS E INSUMOS. Descrever quais são as matériasprimas e insumos e de quais estados ou países serão comprados.**

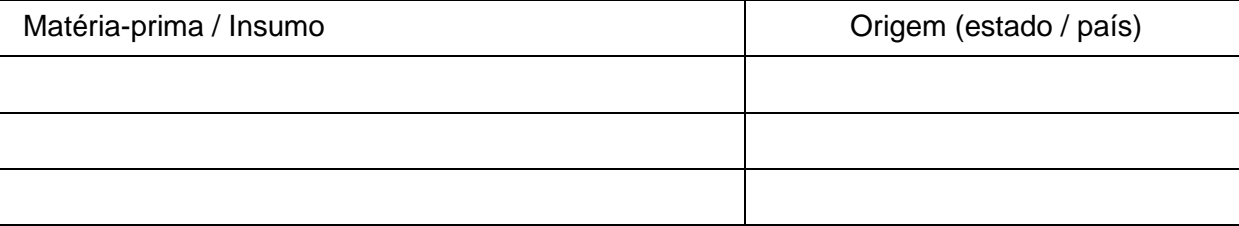

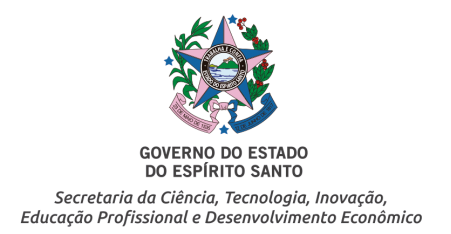

### **16. Contratação de serviços a partir da operação do empreendimento.** Descrever quais são os serviços que serão contratados. Exemplo: segurança, manutenção, alimentação etc. Descrever se serão contratados no ES, em outros estados ou em outros países.

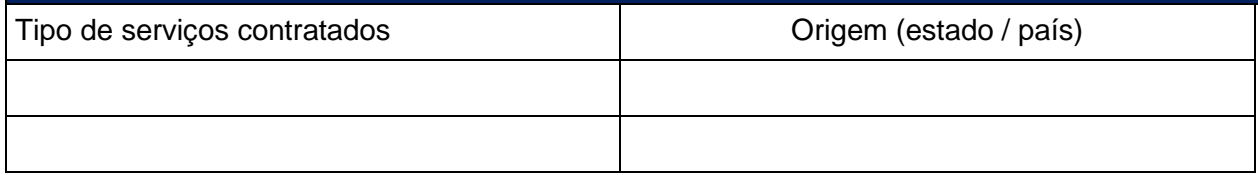

**17. Impostos.** Estimativa do recolhimento anual com o projeto. Especificar Ano 1 (primeiro ano de operação), Ano 2 (segundo ano de operação) e no Ano 3 (terceiro ano de operação). Não abreviar valores.

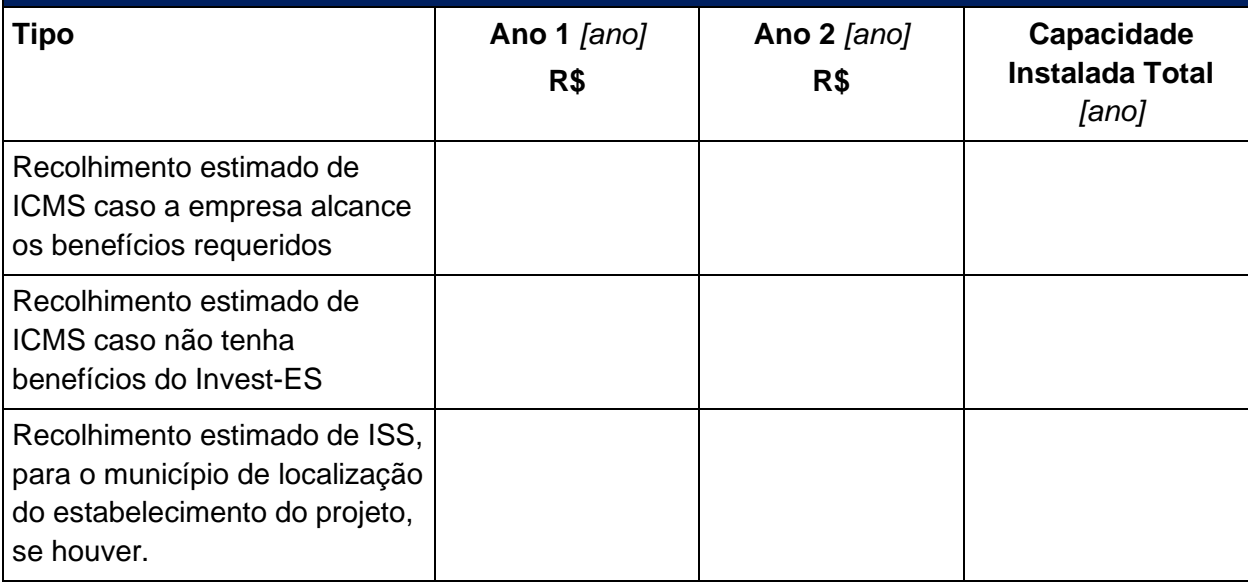

**18. Meio Ambiente.** Comentar os aspectos do projeto no tocante ao meio ambiente. Indicar o destino dos resíduos decorrentes do processo produtivo. Informar se empresa irá implantar projeto de tratamento de resíduos industriais ou unidade de tratamento de água reutilizada ou utilização de energia limpa.

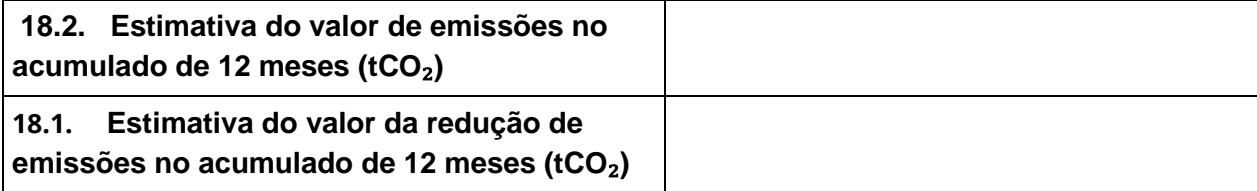

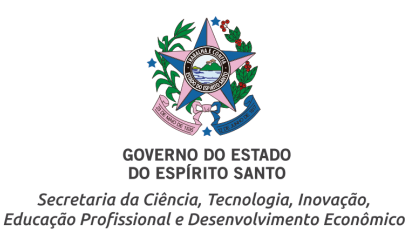

**19. Inovação Tecnológica.** Comentar os aspectos do projeto no tocante a implantação/desenvolvimento de inovação tecnológica. Descrever sobre soluções, processos, máquinas e equipamentos que serão aplicados ao processo produtivo do projeto que sejam inovadores.

#### **20. Empregos gerados na própria empresa.** São empregos gerados a partir da operação da empresa.

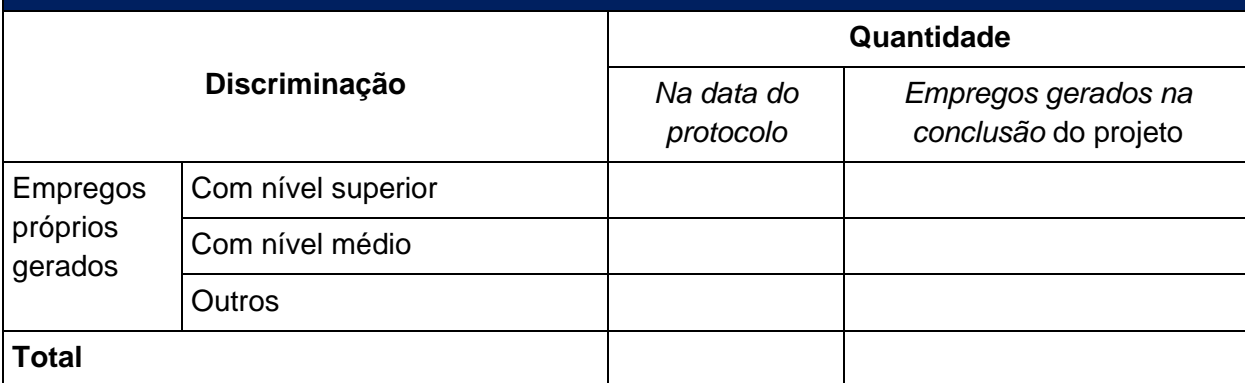

# **21. Comentários acerca da importância do projeto para o desenvolvimento do Espírito Santo e outras informações que julgar pertinentes.**

*[Nesse espaço a Requerente deverá ainda apresentar detalhadamente qualquer informações de projetos sociais, ambientais, educacionais etc, que a empresa e/ou o grupo econômico desenvolva].*

Documento original assinado eletronicamente, conforme MP 2200-2/2001, art. 10, § 2º, por:

#### **RACHEL FREIXO CHAVES**

SUBSECRETARIO ESTADO QCE-01 SUBCOMP - SECTIDES - GOVES assinado em 25/07/2022 15:01:55 -03:00

**ELIAMARA JANAINA BELCHIOR DE JESUS** ASSESSORA - BANDES - SUBCOMP - SECTIDES - GOVES SUBCOMP - SECTIDES - GOVES assinado em 25/07/2022 15:21:38 -03:00

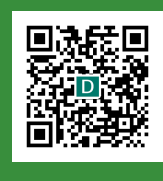

#### **INFORMAÇÕES DO DOCUMENTO**

Documento capturado em 25/07/2022 15:21:39 (HORÁRIO DE BRASÍLIA - UTC-3) por RACHEL FREIXO CHAVES (SUBSECRETARIO ESTADO QCE-01 - SUBCOMP - SECTIDES - GOVES) Valor Legal: ORIGINAL | Natureza: DOCUMENTO NATO-DIGITAL

A disponibilidade do documento pode ser conferida pelo link: https://e-docs.es.gov.br/d/2022-DKXGW3